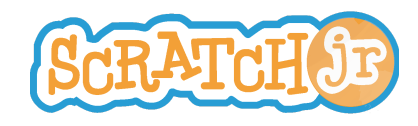

## Μπορώ να φτιάξω τη Σελήνη μετά τη δύση του ήλιου;

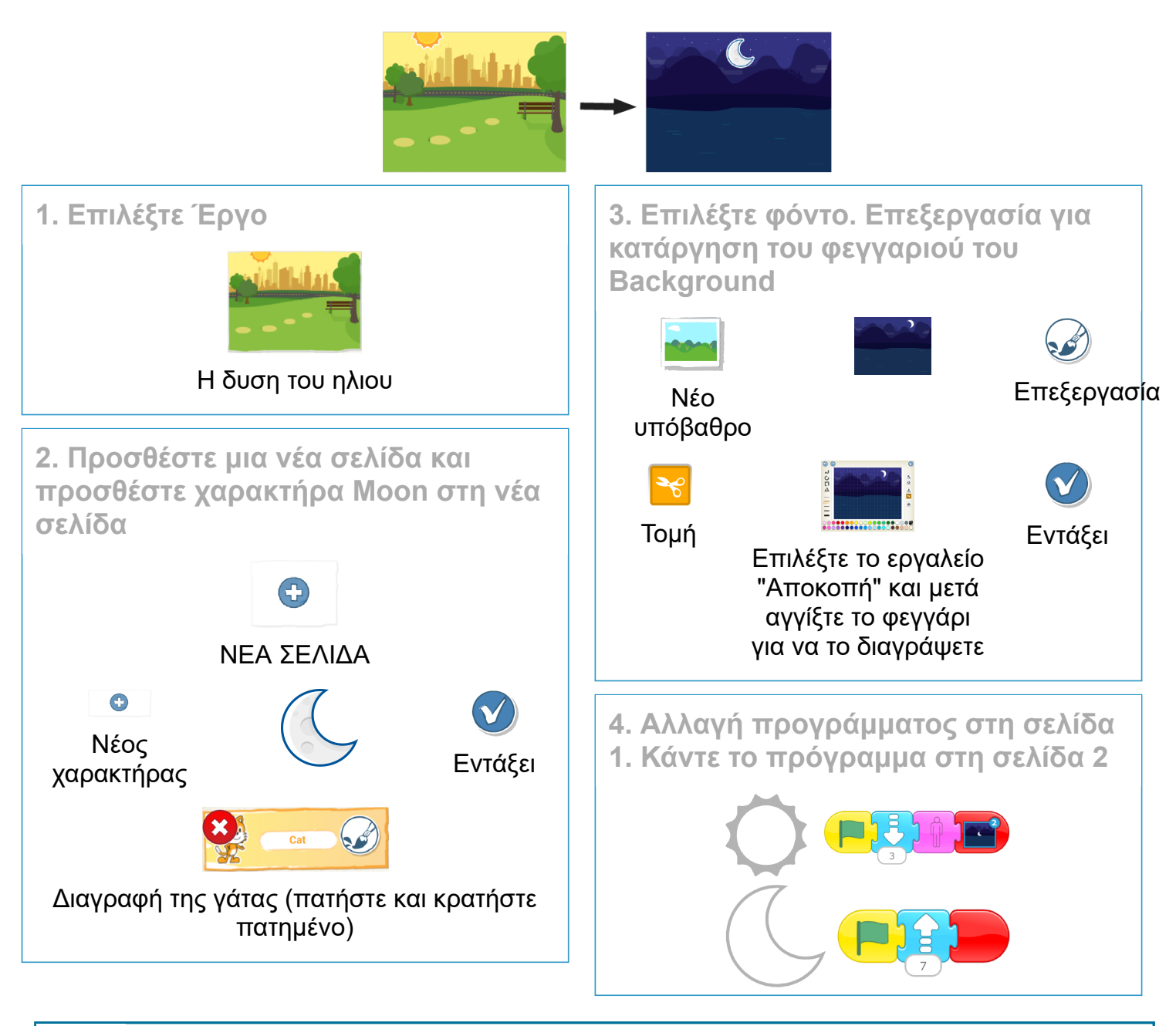

- Τώρα που ξέρετε πώς να δημιουργήσετε νέες σελίδες, μπορείτε να δημιουργήσετε ένα έργο που έχει 3 σελίδες ή 4 σελίδες;
- Τι συμβαίνει όταν σύρετε έναν χαρακτήρα από τη μία σελίδα στην άλλη;

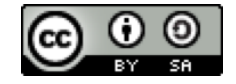

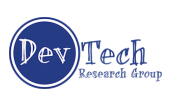